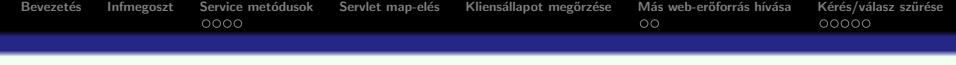

# Java servlet technológia

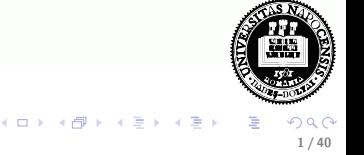

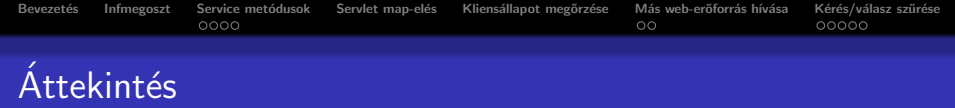

## **·** Bevezetés

- Servlet map-elés web.xml-ben
- Szessziókövetés
- **·** include, forward
- **·** Szűrők

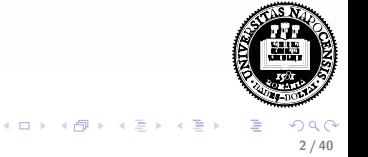

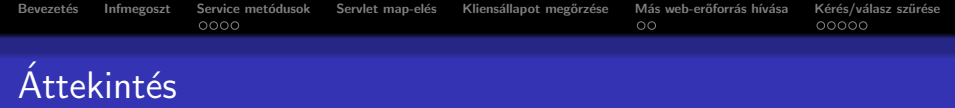

# **Bevezetés**

- · Servlet map-elés web.xml-ben
- Szessziókövetés
- **·** include, forward
- **·** Szűrők

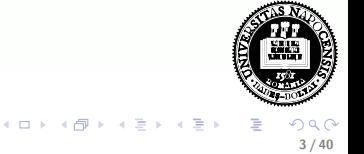

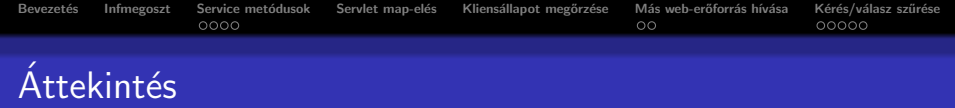

- **Bevezetés**
- · Servlet map-elés web.xml-ben
- Szessziókövetés
- **·** include, forward
- **·** Szűrők

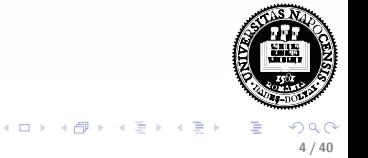

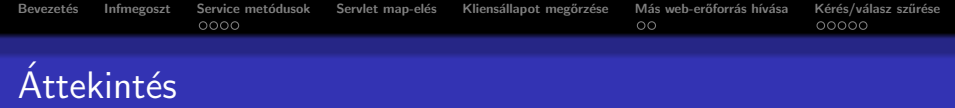

- **Bevezetés**
- · Servlet map-elés web.xml-ben
- Szessziókövetés
- include, forward
- **·** Szűrők

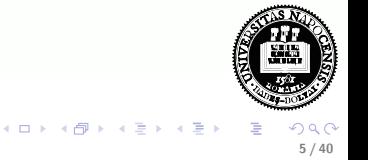

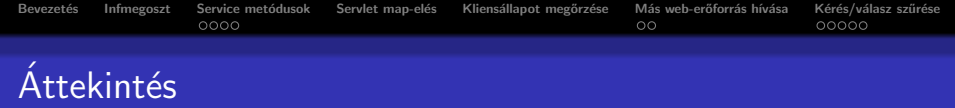

- **Bevezetés**
- · Servlet map-elés web.xml-ben
- Szessziókövetés
- include, forward
- o Szűrők

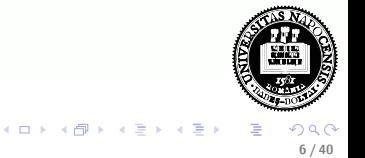

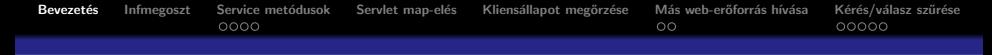

#### Servlet-et használni érdemes, ha

- a kimenet típusa bináris (pl. egy kép)
- a servlet-nek nincs közvetlen kimenete (csak átirányít egy másik komponensre)
- a megjelenítés nagyon változó lehet

#### JSP-t használni érdemes, ha

- a kimenet nagyrészt szöveg alapú (pl. HTML, XML)
- a kimenet formátuma többnyire kötött

### Servlet-JSP kombináció (MVC) szükséges, ha

- **a** a kérés többféle, kinézetben lényegesen különböző nézetet eredményezhet
- egy nagyobb csapat dolgozik a Web-alkalmazáson (egyesek az üzleti logika-, mások a Web-es felület fejlesztésével foglalkoznak)
- bonyolult adatfeldolgozásra van szükség, ugyanakkor a megjelenítés viszonylag kötött

<span id="page-6-0"></span>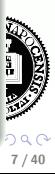

# Web–alkalmazások

Egyszerű Web-alkalmazás Komplex Web-alkalmazás

- script elemek használata közvetlenül (JSP-ben deklarált és hivatkozott) beágyazott Java kód
- $\bullet$  script elemek használata közvetetten (segédosztályokban deklarált, JSP-ből hivatkozott) beágyazott Java kód
- · beanek használata
- servlet/JSP kombináció (MVC elv)
- MVC  $+$  kifejezés nyelv (EL expression language) használata a JSP-ben
- JSP elemkönyvtárak (custom tag library) használata

イロト イ押ト イミト イミト

 $\bullet$  MVC + bean-ek + elemkönyvtárak + keretrendszerek (pl. Struts, JSF)

> $\cap$  a  $\cap$ 8 / 40

**CONSIL** 

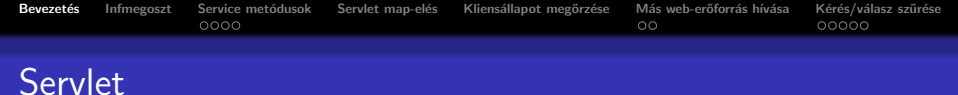

#### A servlet:

- · egy java osztály, mely kérés-válasz (request-response) modellre épül
- **·** leginkább web kérések kiszolgálására használják őket
- · a java servlet technológia HTTP-specifikus servlet osztályokat is tartalmaz
- · a javax.servlet és a javax.servlet.http csomagok segítségével írhatunk servleteket
- · mindegyik servlet a Servlet interfészt kell implementálja

<span id="page-8-0"></span>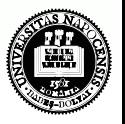

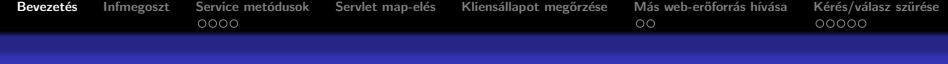

# A servlet életciklusa

Egy servlet életciklusát a web-konténer kezeli, melybe az illető servlet telepítve volt.

#### Ha egy kérés érkezik a servlet-hez, a következők történnek:

- Ha a servlet-nek még nem létezik példánya (instanciája), akkor a web-konténer
	- betölti a servlet osztályt
	- **·** létrehoz egy instanciát, majd inicializálja az *init metódus segítségével*

Az init metódus rendszerint konfigurációbelovasásra, erőforrás inicializálásra (pl. adatbázishozzáférés) használható vagy bármilyen egyszeri művelet elvégzésére.

<sup>2</sup> Meghívja a service metódusát, átadva neki a kérés és válasz (request, response) objektumokat.

 $\bullet$  Ha a konténer el kell távolítsa a servletet, meghívja a destroy metódusát (az init párja: erőforrások felszabadítása st[b.\)](#page-8-0)

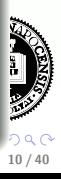

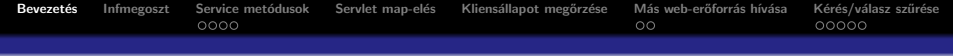

#### init, destroy, service

Az init és destroy egyszer hívódik meg, a service pedig minden egyes kérésre.

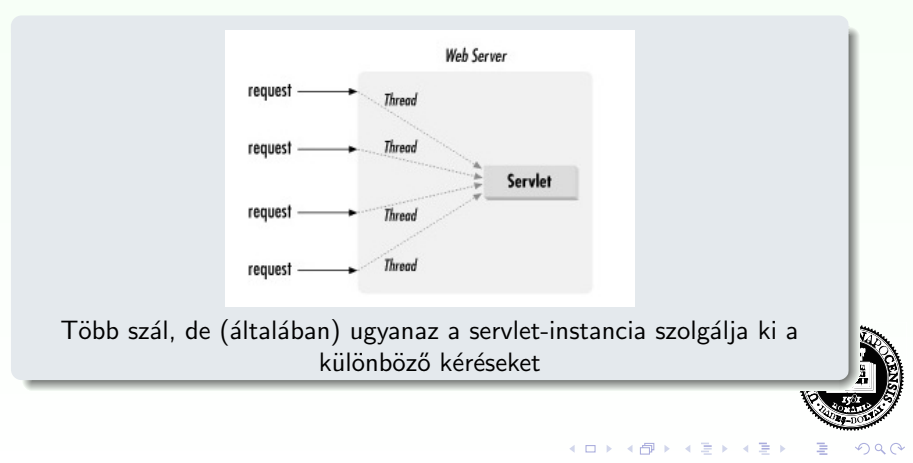

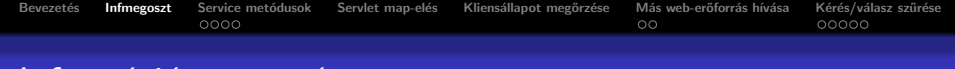

# Információmegosztás

A web-komponensek –akárcsak a legtöbb objektum– más objektumokkal együttműködve végzik el feladatukat.

Ez a következőképpen történhet:

- segédosztályok segítségével
- o nyilvános hatókörű (public scope) objektumok attribútumait oszthatják meg
- · más web-komponenshez továbbítanak

<span id="page-11-0"></span>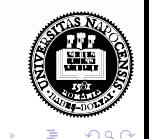

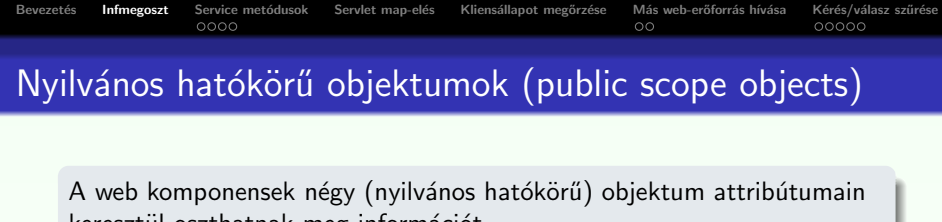

keresztül oszthatnak meg információt.

Az attribútumok a

[get-set]Attribute metódusokon keresztül érhetők el

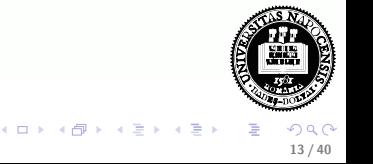

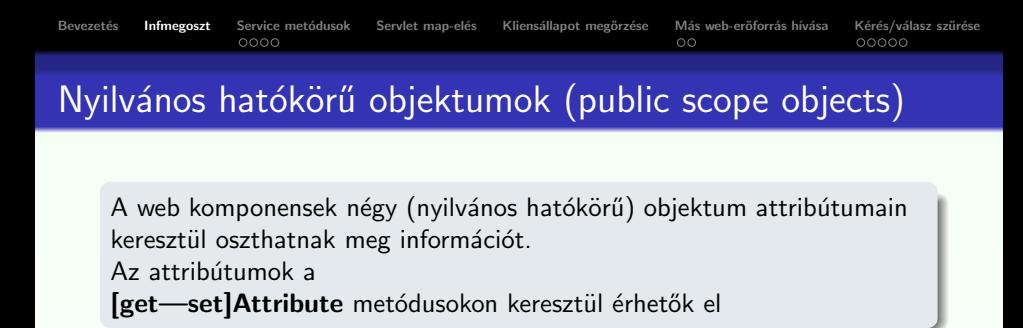

Hatókör (scope) Osztály **Elérhető** 

Web kontextus ServletContext a web-alkalmazáson belüli web-komponensekből

**K ロト K 何 ト K ヨ ト K** 

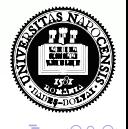

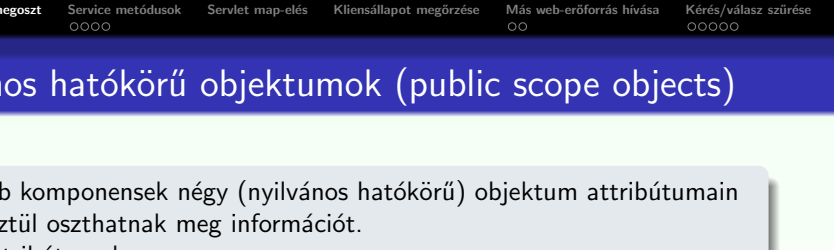

[get-set]Attribute metódusokon keresztül érhetők el

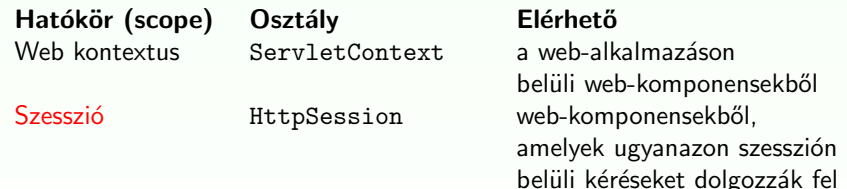

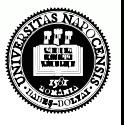

イロト イ母 ト イヨ ト イヨ)

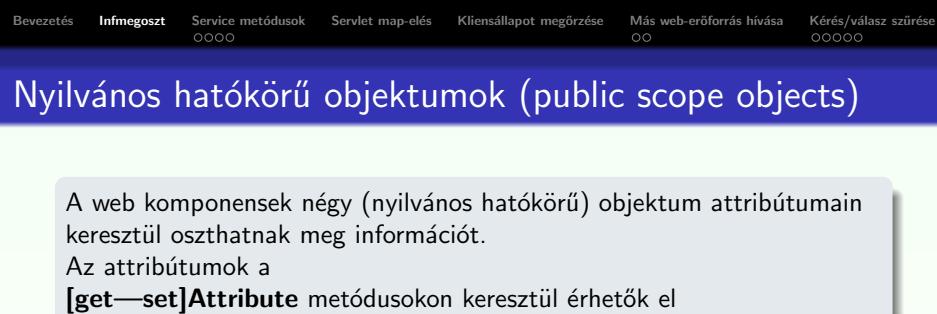

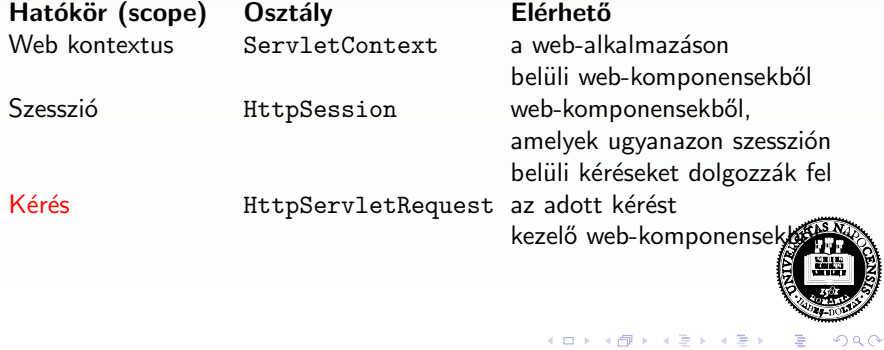

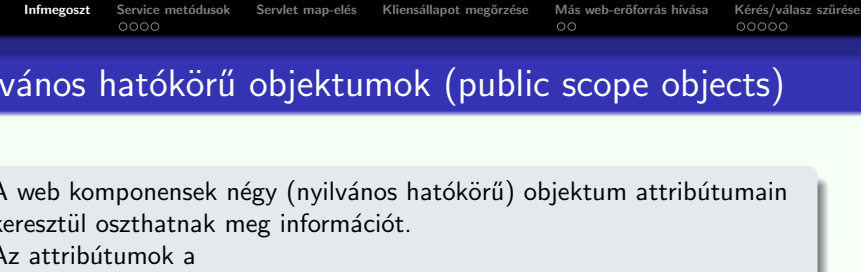

[get—set]Attribute metódusokon keresztül érhetők el

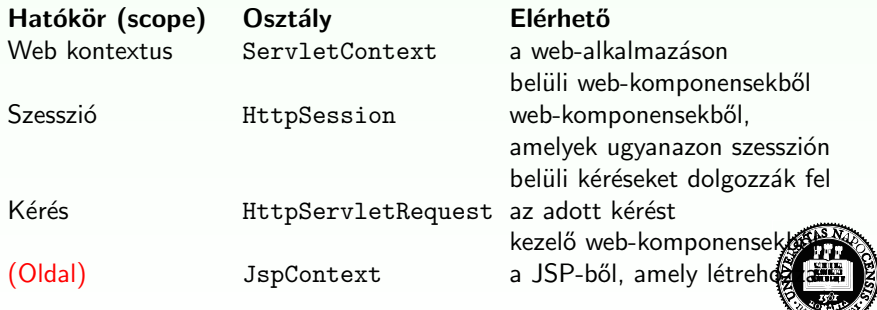

<span id="page-16-0"></span>17 / 40

 $299$ 

重

メロメ メタメ メミメ メミメー

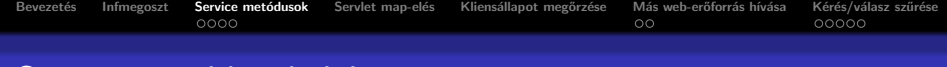

# Service metódusok írása

Service metódus írása (HTTPServlet objektum esetén):

– egy  $do$ <Metódusnév> fölülírásában (overriding) nyilvánul meg.

## A <Metódusnév> lehet:

Get , Delete , Options , Post , Put, Trace

Egy ilyen metódus  $-$ 

- a kérés (request) objektumból kinyeri az információkat,
- eléri a külső erőforrásokat.
- **•** beállítja a válasz (response) objektumot ezen információk alapján.

<span id="page-17-0"></span>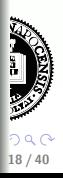

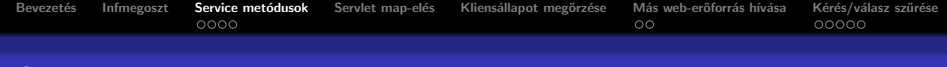

# Service metódusok írása

Service metódus írása (HTTPServlet objektum esetén):

– egy  $do$ <Metódusnév> fölülírásában (overriding) nyilvánul meg.

## A <Metódusnév> lehet:

Get , Delete , Options , Post , Put, Trace

Egy ilyen metódus  $-$ 

- a kérés (request) objektumból kinyeri az információkat,
- eléri a külső erőforrásokat.
- **•** beállítja a válasz (response) objektumot ezen információk alapján.
- A válasz objektumot úgy állítja be, hogy
	- · először lekér tőle egy stream-et (getOutputStream vagy getWriter metódus segítségével)
	- e feltölti azt a
		- válasz fejlécekkel
		- törzs (body) tartalommal

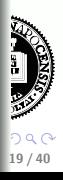

Bevezetés [Infmegoszt](#page-11-0) Service metódusok Servlet map-elés Kliensállapot megőrzése Más-web-erőforrás hívása Kérés/válasz szürése<br>© 0000 0000  $0000$  $\circ$ Információ kinyerése a kérés objektumból

# Információ kinyerése a kérés objektumból

# A kérés objektum-

- azokat az adatokat tartalmazza, melyeket a kliens (böngésző) küldött a szerver felé HTTP protokollon keresztül.
- a ServletRequest interfészt implementálja

Ez az interfész a következő információk elérését szolgáló metódusokat tartalmazza:

· Paraméterek elérése: tipikusan a kliens által (a HTML form keretében) küldött információk Pl. String id =request.getParameter("bookID"); (lásd. ParameterSnoop) Egy input stream-et is lekérhetünk a kérés objektumból és a tartalmát manuálisan feldogozhatjuk. Karakter stream lekérésére a getReader-t használhatjuk, bináris adatokhoz (pl. file upload) pedig a getInputStream-et.

<span id="page-19-0"></span>。<br>・ ロ ) ← *団* ) ← 差 ) ←

Bevezetés [Infmegoszt](#page-11-0) Service metódusok Servlet map-elés Kliensállapot megőrzése Más-web-erőforrás hívása Kérés/válasz szűrése  $0000$  $\circ$  $00000$ Információ kinyerése a kérés objektumból

# Információ kinyerése a kérés objektumból

# A kérés objektum-

- azokat az adatokat tartalmazza, melyeket a kliens (böngésző) küldött a szerver felé HTTP protokollon keresztül.
- · a ServletRequest interfészt implementálja

Ez az interfész a következő információk elérését szolgáló metódusokat tartalmazza:

- · Objektum attribútumok: tipikusan egy servlet által létrehozott és a kérés objektumba betett objektumok, melyek így más servlet-ekben is elérhetők lesznek (forward és include).
- · Információk a használt protokollról, a kliensről (lásd. HeaderSnoop) valamint a szerverről (lásd. ServerSnoop)

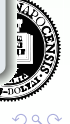

<span id="page-20-0"></span>21 / 40

イロメ イ団メ イモメ イモン

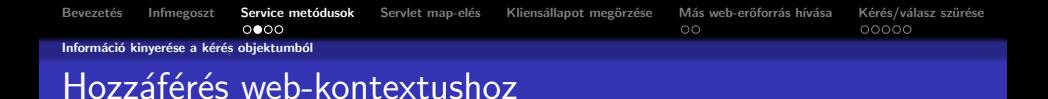

A web-kontextusnak megfelelő objektum egy ServletContext interfészt implementáló objektum.

A servlet getServletContext metódusával lehet megkapni.

### A ServletContext-en keresztül többek között az alábbiak érhetők el:

- **·** Inicializáló paraméterek
- · Objektum attribútumok
- Naplózás (logging)

<span id="page-21-0"></span>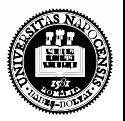

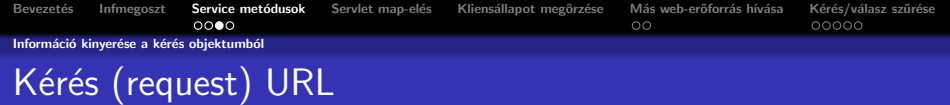

## Egy HTTP kérés URL a következő részekből áll:

http://[host ]:[port ][request path ]?[query string ]

## A request path (kérés útvonala) a következő részekre bontható tovább:

- Kontextus út (context path): slash  $('')$  és a servlet-et tartalmazó web-alkalmazás kontextus gyökere (context root) – a web-alkalmazás neve
- **Servlet út** (servlet path): slash  $('')$  és a komponenst aktiváló kérésnek megfelelő map-elés

<span id="page-22-0"></span>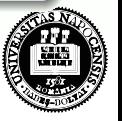

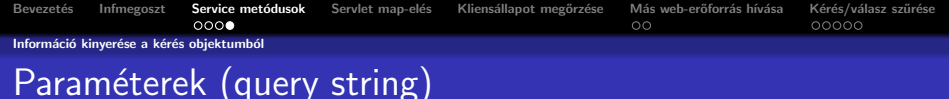

# A query string összetevői:

- **·** paraméterek
- a nekik megfelelő értékek

Az egyes paramétereket a kérés objektumból a getParameter metódussal nyerjük ki.

## Kétféleképpen lehet query string-et generálni:

• Egy query string explicit módon megjelenik az URL-ben Pl. <a href="/servletPath?param1=1">Text</a>. A paraméter a következőképpen kapható meg: String parameter =request.getParameter("param1");

• A query string hozzáadódik az URL-hez, amikor egy HTML form elküldése (submit) a HTTP GET metódussal történik. Megj.: HTTP POST metódus esetén a parametérek a kérés törzsében (body) helyezkednek el.

<span id="page-23-0"></span>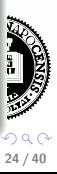

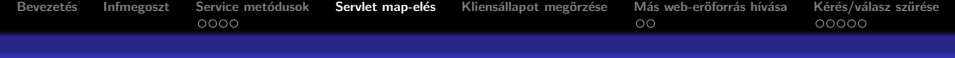

# Servlet map-elések megadása a web.xml-ben

- · A Servlet-et deklarálni kell:
	- logikai nevet kell neki adni,
	- · meg kell adni az osztályt, amelyik implementálja
	- · esetleg inicializáló paramétereket adhatunk meg neki

```
<servlet>
```

```
<servlet-name>helloWorld</servlet-name>
   <servlet-class>hello.HelloWorldEx</servlet-class>
   <init-param>
      <param-name>
         initial
      </param-name>
      <param-value>
         10
      </param-value>
   </init-param>
</servlet>
```
 $\overline{1}$ 

<span id="page-24-0"></span>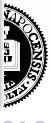

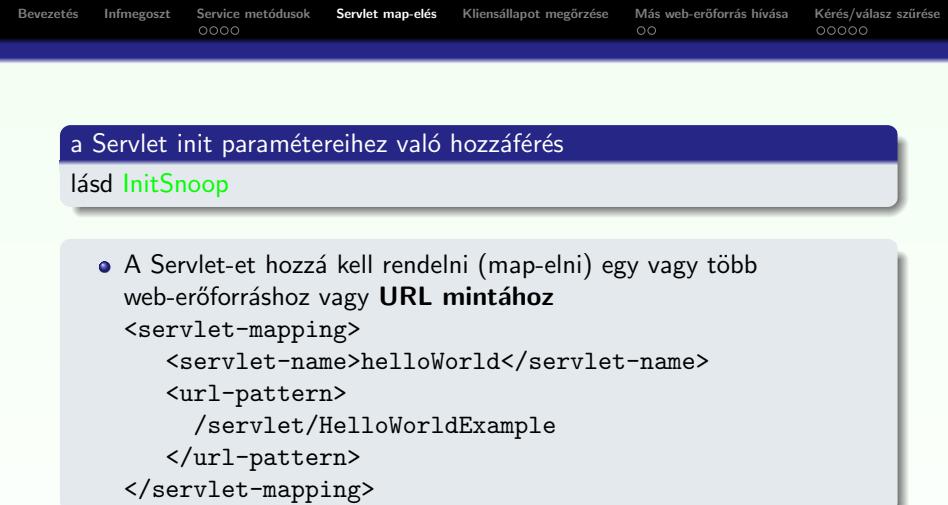

Megj.: másik alternatíva magyarázó jegyzet (annotation) használata a Servlet osztály definiálásakor: @WebServlet

(ロ) (日)

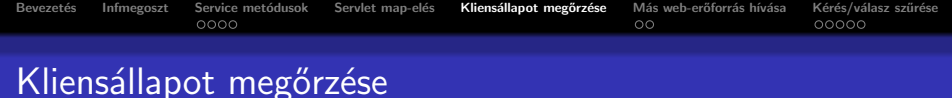

Sok alkalmazás esetében szükség van arra, hogy az azonos felhasználótól jövő kérések össze legyenek kapcsolva egymással. Pl. bevásárlókosár A web-alkalmazások felelősek ennek a megvalosításáért, mivel a HTTP protokoll állapot nélküli (stateless).

lásd ShoppingCart

A Java servlet technológia egy API-t kínál a szesszió kezelésére.

- A szessziót egy HttpSession objektum képviseli.
- Lekérhető a kérés (request) objektumtól a getSession metódussal. Ez visszaadja az aktuális szessziót vagy ha még nincs, akkor létrehoz egyet.
- A szesszióhoz objektum-alapú attribútumokat lehet rendelni. Ezek egy adott web-kontextuson belül bármelyik web-komponensből hozzáférhetőek, melyek ugyanahhoz a szesszióhoz tartozó kéréseket dolgozzák fel.

<span id="page-26-0"></span>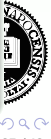

# A szesszióhoz hozzárendelt objektumok értesítése

#### A szesszióhoz hozzárendelt objektumok értesítése

Az alkalmazás értesítheti a web-kontextushoz valamint a szesszióhoz rendelt objektumokat bizonyos események bekövetkeztekor:

- Amikor egy objektum hozzáadódik vagy eltávolítódik a szesszióból.
	- $\rightarrow$  Hogy ezt az értesítést megkapja az objektum a HttpSessionBindingListener interfészt kell implementálja.
- Amikor a szesszió, amelyhez az objektum hozzá van rendelve passziválva vagy aktiválva (perszisztensen lementve majd visszatöltve) van.
	- $\rightarrow$  Hogy ezt az értesítést megkapja az objektum a HttpSessionActivationListener interfészt kell implementálja.

**K ロ ト K 何 ト K ヨ ト K** 

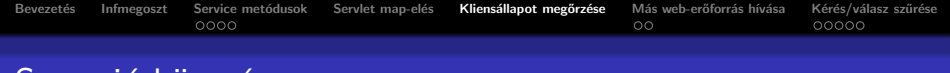

# Szesszió követés

## Szesszió követés

Egy web-konténer különbözőféleképpen rendelhet egy szessziót egy felhasználóhoz, viszont bárhogyan is történjen ez, azzal jár, hogy egy azonosító küldődik a kliens és szerver között.

- Ez az azonosító eltárolható
	- $e$  egy sütiben (cookie)
	- minden egyes URL-ben, amit a kliens megkap

Ha az alkalmazás szessziót használ, akkor biztosítani kell azt, hogy a szessziókövetés működik a sütik kikapcsolása esetében is. (lásd SessionSnoop )

- Ezt az URL-átírással valosíthatjuk meg a válaszobjektum encodeURL(URL) metódus-hívásával minden egyes URL-re, amit a servlet visszaad.
- Ez a metódus hozzáfűzi a szesszió ID-t az URL-hez, ha a sütik ki vannak kapcsolva.

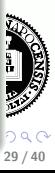

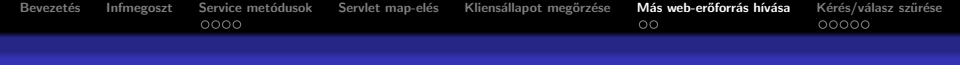

# Más web-erőforrás hívása

Direkt vagy indirekt módon történik.

- · Indirekt módon akkor, ha a web-komponens a válaszban tartalmaz egy URL-t, amelyik egy másik web-komponensre mutat.
- · Direkt módon kétféleképpen:
	- egy web-komponens magábafoglalhatja egy másik web-komponens tartalmát (include)
	- továbbíthatja a kérést egy másik komponenshez (forward)

<span id="page-29-0"></span>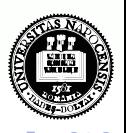

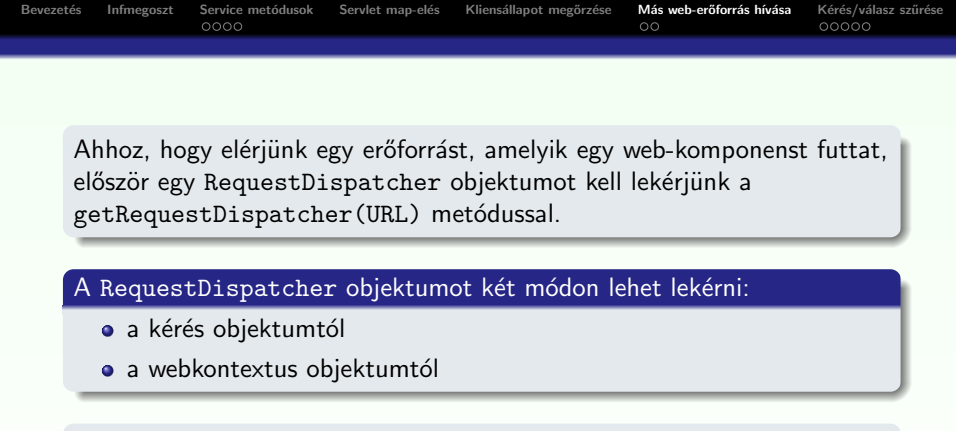

- · A kérés objektumból lekért RequestDispatcher esetében az URL lehet relatív (nem /-el kezdődő),
- A web-kontextustól lekért esetében viszont az URL abszolút kell legyen.

31 / 40

· Ha az erőforrás nem elérhető, null-t kapunk vissza.

Bevezetés [Infmegoszt](#page-11-0) Service metódusok Servlet map-elés Kliensállapot megőrzése **Más web-erőforrás hívása** Kérés/válasz szürése<br>COOO COOO  $\bullet$  $00000$ Más erőforrások beszúrása a válasz objektumba Más erőforrások beszúrása a válasz objektumba

Sokszor hasznos lehet, hogy egy web erőforrást beszúrjunk egy másikba pl. jogvédelmi információkat (copyright)  $\rightarrow$  Ehhez a RequestDispatcher include(request, response) metódusát használhatjuk. lásd pl. MainPage

## Megszorítások a válasz objektum tekintetében:

A beszúrt web-komponens írhat ugyan a response tartalmába (body), de

- **·** nem állíthatja a fejléceket
- **•** nem hívhat olyan metódust, ami a válasz objektum fejlécét érinti. (pl. addCookie).

## ami ilyenkor történik:

- a kérés objektum el lesz küldve a beszúrt komponensnek
- a beszúrt web-komponens elvégződik
- majd a keletkezett tartalom beszúródik a külső servlet által generált válasz objektumba

<span id="page-31-0"></span>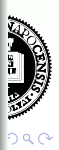

Bevezetés [Infmegoszt](#page-11-0) Service metódusok Servlet map-elés Kliensállapot megőrzése **Más web-erőforrás hívása** Kérés/válasz szürése<br>COOO COOO  $\circ$ Kérés továbbítása egy másik web-komponenshez Kérés továbbítása egy másik web-komponenshez

Sok web-alkalmazásban van egy web-komponens, mely egy előfeldogozást végez és ettől függően továbbít egy másik komponenshez, amely a választ generálja (lásd MVC, Struts).

Ahhoz, hogy egy kérést egy másik web-komponenshez továbbítsuk a RequestDispatcher forward metódusát használjuk. lásd pl. SearchLogic

#### Megszorítások:

Ha a ServletOutputStream vagy a PrintWriter objektumokat módosítottuk a továbbítás előtt, akkor a továbbításkor IllegalStateException hibát kapunk.

<span id="page-32-0"></span>33 / 40

 $\left\{ \begin{array}{ccc} 1 & 0 & 0 \\ 0 & 1 & 0 \end{array} \right\}$  ,  $\left\{ \begin{array}{ccc} 0 & 0 & 0 \\ 0 & 0 & 0 \end{array} \right\}$ 

Bevezetés [Infmegoszt](#page-11-0) Service metódusok Servlet map-elés Kliensállapot megőrzése Más web-erőforrás hívása Kérés/válasz szürése<br>OOOO COOO  $0000$  $\circ$ 

# Kérés/válasz szűrése (filtering)

### A szűrő-

- · módosíthatja a kérés és válasz objektumok tartalmát
- ez nem web-komponens abban az értelemben, hogy nem hoz létre választ (response), csak módosítja azt
- e egy funkcionalitást ad, amely hozzárendelhető a web-komponenshez
- o nem függ a web-erőforrástól, amihez hozzá van rendelve

## Főbb alkalmazási területei:

- **•** egy másik weboldalra irányít át, valamilyen feltétel függvényében (pl. annak ellenőrzése, hogy be van-e jelentkezve a felhasználó – lásd: VerifyLogonFilter)
- **·** módosítja a kérés vagy válasz fejlécét vagy adatait (kibővített kérés és válasz osztályok segítségével),
- **•** külső erőforrásokkal kommunikálhat

<span id="page-33-0"></span>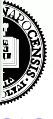

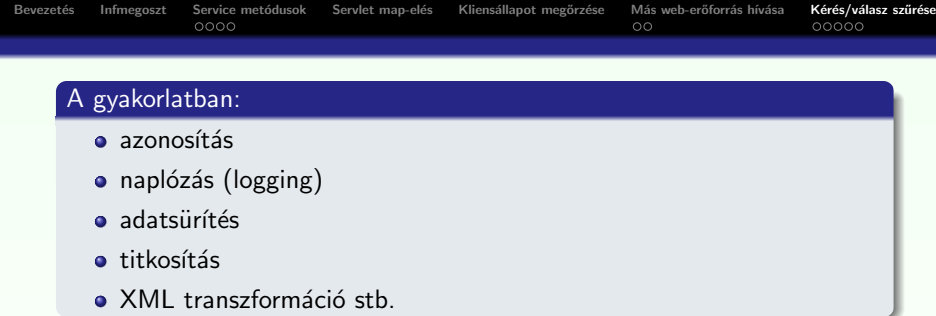

Egy web-erőforrás esetében bekonfigurálható, hogy nulla, egy vagy több szűrő legyen rá alkalmazva a megfelelő sorrendben. (lásd InitCounter  $\rightarrow$ Filter1, Filter2; Hello  $\rightarrow$  SimpleFilter)

## A szűrők használata három részből áll:

- meg kell írni a szűrőt
- **·** meg kell írni a kibővített kérés és válasz osztályokat
- · a telepítéskor mindegyik web-erőforrásnak meg kell adni a kívánt szűrő-láncot

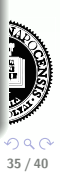

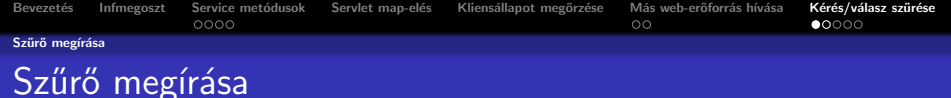

A szűrő API a következő főbb interfészekből áll:

Filter, FilterChain, es FilterConfig

Egy szűrő definiálásához a Filter interfészt kell implementálni.

#### A doFilter metódus-

- **paraméterként kapja a kérés, válasz valamint a szűrőlánc** objektumokat
- **•** létrehozza a kibővített kérés és/vagy válasz objektumokat
- meghívja a doFilter-t (a további szűrőkre a láncból) paraméterként a kibővített objektumokat adva meg,
- akár blokkolhatja is a kérést úgy, hogy nem hívja meg a következő szűrőt, de akkor ő a felelős a válasz objektum feltöltéséért
- a visszakapott kibővített objektumokkal módosíthatja a kérés valamint válasz objektumokat

<span id="page-35-0"></span>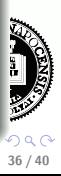

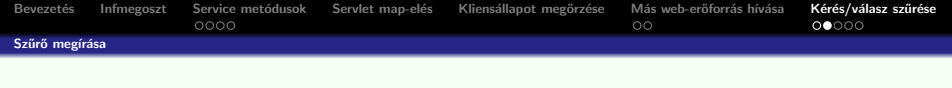

A doFilter-en kívül még az init és destroy metódusokat is lehet implementálni.

- Az init akkor hívódik, mikor a konténer példányosítja a szűrőt.
- · A paraméteként megadott FilterConfig-ban megkapjuk az inicializáló paramétereket.
- · A kérés kibővítéséhez a HttpServletRequestWrapper osztályt kell kibővíteni.
- a válasz kibővítéséhez a HttpServletResponseWrapper osztályt

<span id="page-36-0"></span>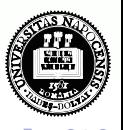

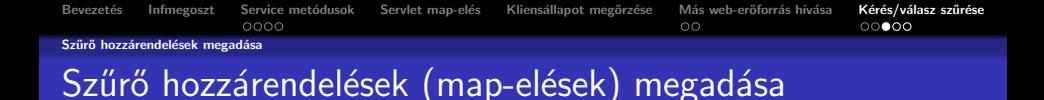

A web-konténer a szűrő hozzárendelések alapján alkalmazza a szűrőket az egyes web-erőforrásokra. Egy szűrő map-elés hozzárendel

- **•** egy szűrőt egy web-komponenshez egy név alapján
- **·** egy szűrőt web-erőforrásokhoz URL minták (pattern) szerint

A szűrők olyan sorrendben lesznek meghívva, amilyen sorrendben a szűrő hozzárendelésben megjelennek.

<span id="page-37-0"></span>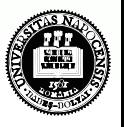

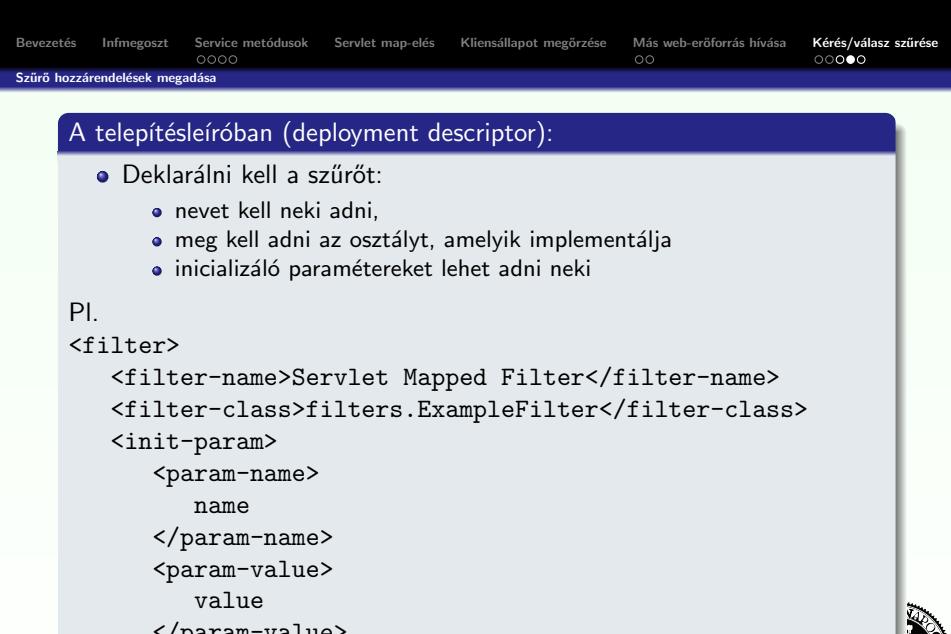

</param-value>

</init-param>

 $\langle$ filter>

<span id="page-38-0"></span>å,

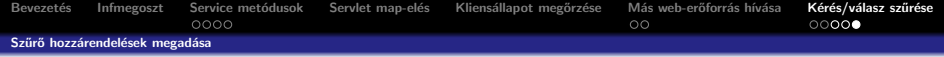

## A telepítésleíróban (deployment descriptor):

```
• Map-elni kell a szűrőt egy web-erőforráshoz vagy egy URL mintához
```
#### Pl.

```
<filter-mapping>
```

```
<filter-name>Servlet Mapped Filter</filter-name>
```

```
<servlet-name>invoker</servlet-name>
```

```
</filter-mapping>
```

```
<filter-mapping>
```

```
<filter-name>Path Mapped Filter</filter-name>
```

```
<url-pattern>/servlet/*</url-pattern>
```

```
</filter-mapping>
```
<span id="page-39-0"></span>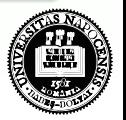